## **Release Notes for Open-AudIT v2.0.2**

Released 2017-07-13.

Mostly polish and a few bug fixes for 2.0.1.

NOTE - As we now have new reports and a collection called discoveries, any tasks that exist from pre v2 will need to be edited and associated with a new discovery (which needs to be created) or the correct report.

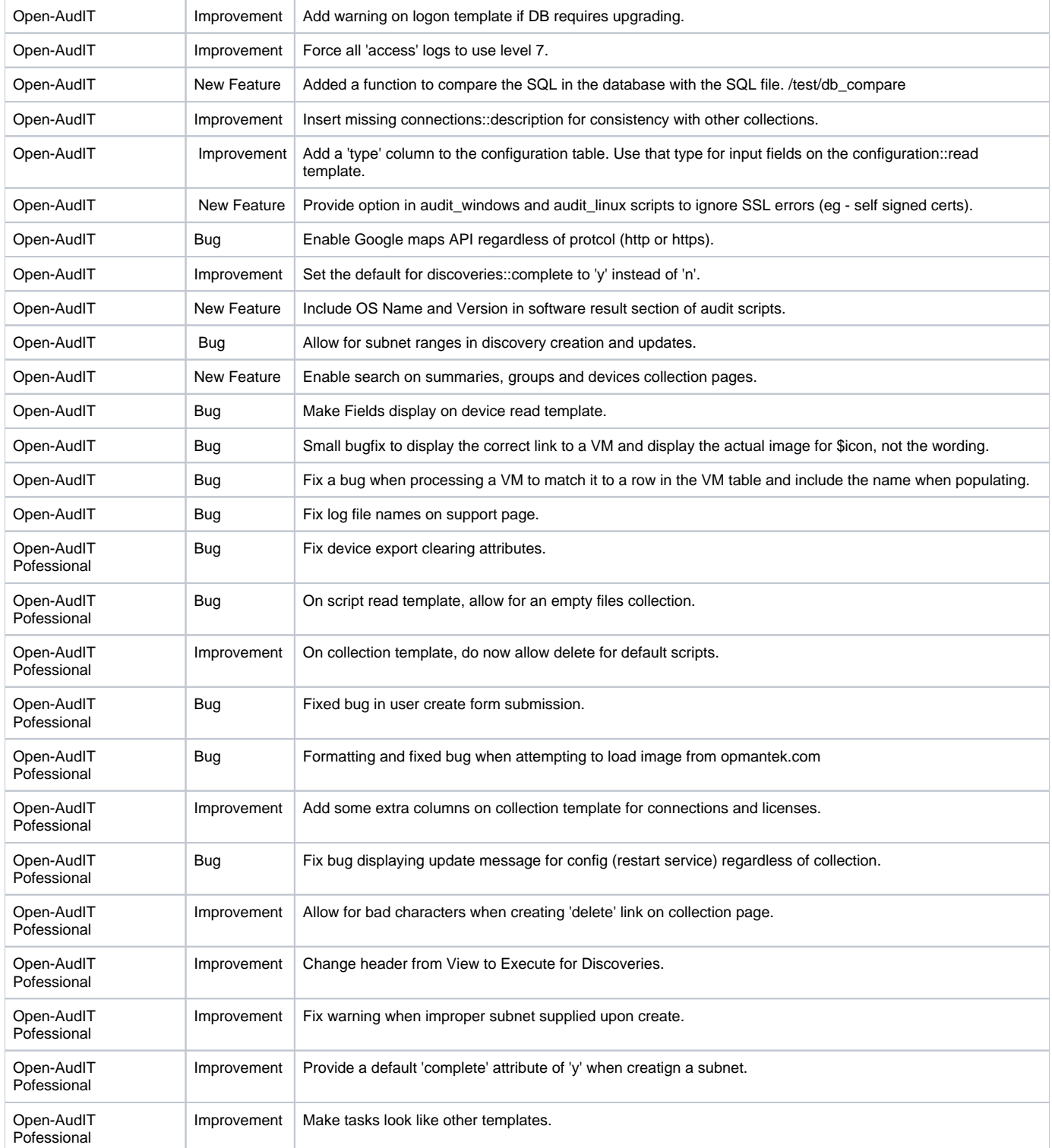

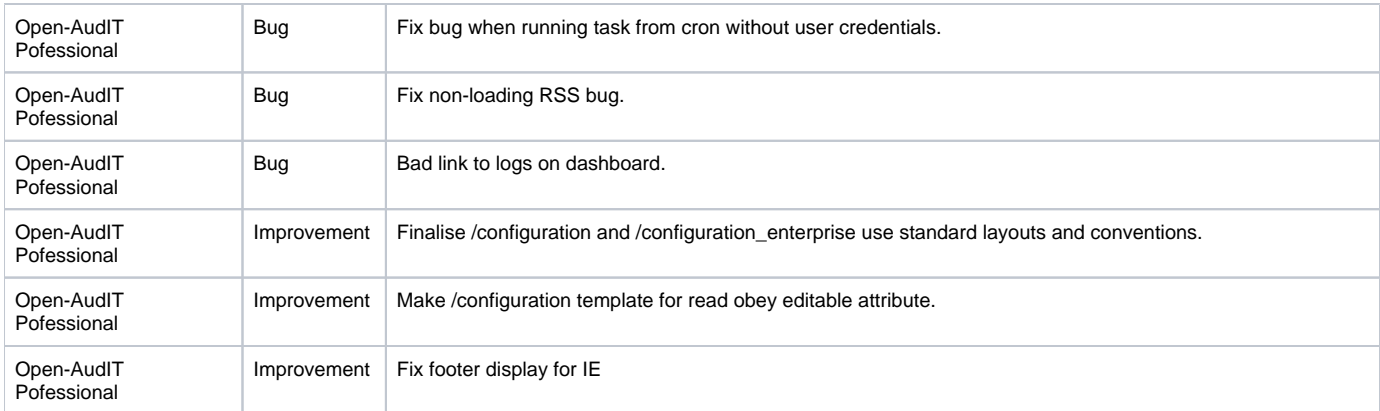